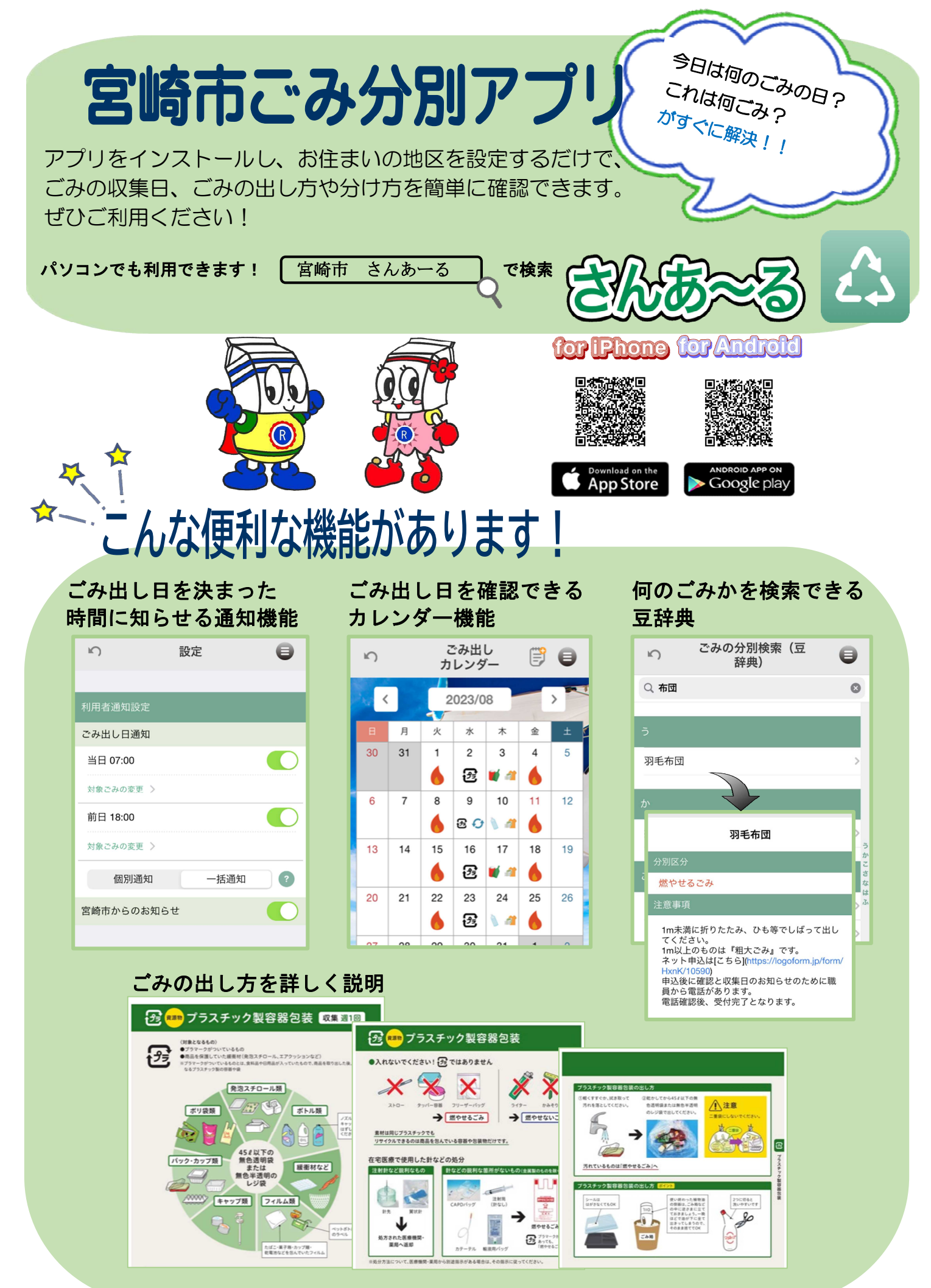

宮崎市 環境業務課 Tel: 0985-21-1762 E-mail : 09gyoumu@city.miyazaki.miyazaki.jp

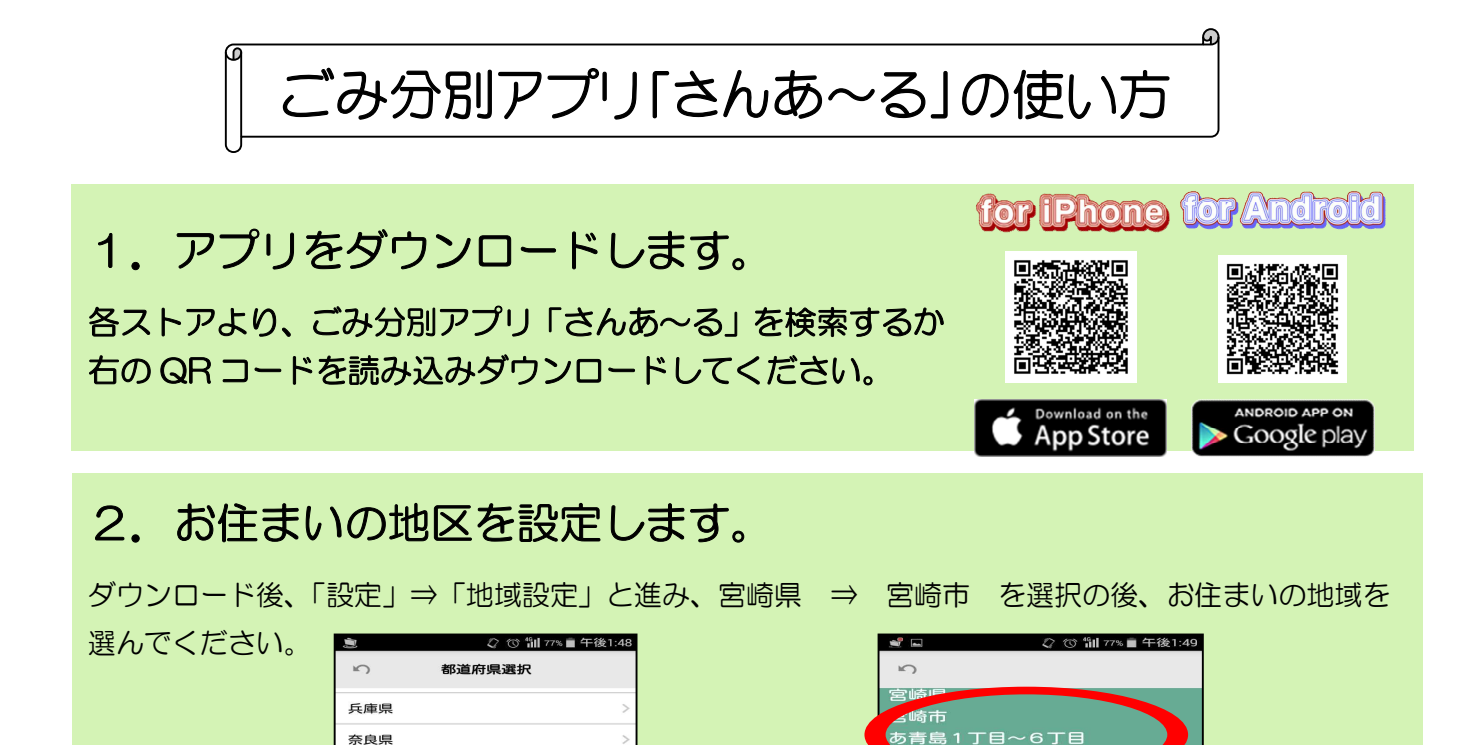

み収集パタ

。<br>設定は後から設定画面で変更できま

» < 免責事項><br><発責事項> ョンに掲載されている情報<br>の正確さには万全を期していますプリリの<br>の正確さには万全を期していますプリリの行為<br>ケーションの情報を用いて行う一切の活動<br>ケーションの情報を用いて行う一切用され<br>ケーションのサーションを利用して行いて、自治<br>はいかというのかなる場合をもられたと自治<br>は、開発会社は何ら責任を負うものでは<br>おいません。

## 3. お好みに応じて通知設定をします。

島根県

広島県

香川県 愛媛県 能木理 宮崎県

沖縄県

ごみ出しをアラームでお知らせします。「メニュー」→「設定」から入ると、ごみ出し日の通知や 通知時間の設定ができます。

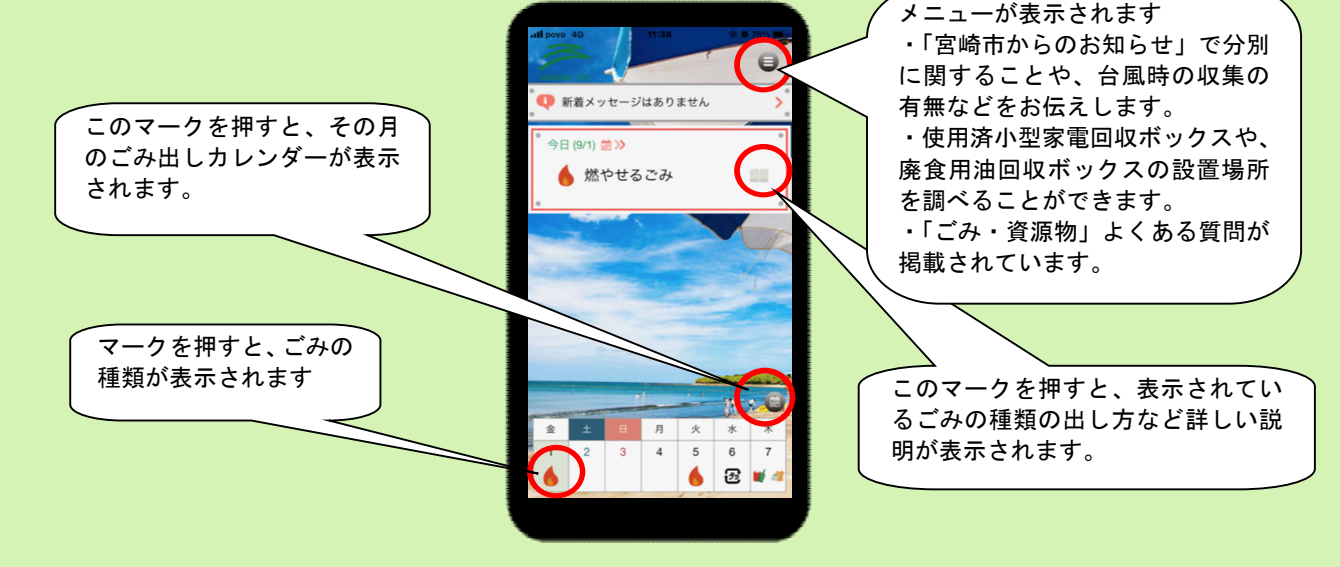

※ 5言語対応(日本語・英語・中国語・韓国語・ベトナム語)です。

※ 個人情報の取得はありません。

※ アプリの利用は無料ですが、利用にかかるパケット通信料等は利用者の負担となります。

宮崎市 環境業務課 Tel: 0985―21―1762 E-mail : 09gyoumu@city.miyazaki.miyazaki.jp